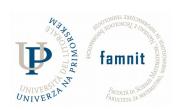

# DOCUMENTATION EKTNI SEMINAR – FASTE

# PROJEKTNI SEMINAR – FASTER HOME

# **FAMNIT**

Students: Nikola Marin, Bojan Rađenović, Boris Turudija

Mentor: prof. dr. Tatjana Zrimec

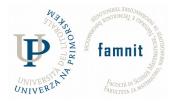

<u>Date</u>

12.6.2019, Koper

# **TABLE OF CONTENTS**

| Abstract                 | 3  |
|--------------------------|----|
| Requirements             | 3  |
| Technical requirements   |    |
| Program requirements     | 3  |
| User Specification       | 4  |
| Anticipated users        | 4  |
| Actions                  | 4  |
| Functional specification | 6  |
| System functions         |    |
| Technical specification  | g  |
| Purpose                  | g  |
| Program components       | g  |
| Server scripts - PHP     | g  |
| Database                 |    |
| Conclusion               | 12 |
| Further Work             | 12 |

1.

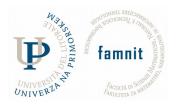

#### **ABSTRACT**

The problem of finding transport that suits your budget and time can be tricky. You won't be able to find transport every single time you need to go somewhere. Busses and trains have a tight schedule and you have to adjust to it. Luckily, there is another type of travel that is more adjustable, friendly and faster. Carpooling is a very effective way of traveling. It allows more people to use one vehicle, in such a way that it reduces each person's travel costs. Carpooling is also a good way to reduce air pollutions, traffic jams and lack of parking spaces. Because of that, from now, there will be such a website which allows users to share their journeys and their contact information where other people can see it, to reach a common destination.

Our project is supposed to help all those in need to find an appropriate transportation.

# **REQUIREMENTS**

The project is available online. To access it user has to fulfill two requirements:

# TECHNICAL REQUIREMENTS

- Internet connection
- Device that can connect to the internet (PC, smartphone..)

These requirements shouldn't represent any problems in the present.

#### PROGRAM REQUIREMENTS

 Browser that supports technologies HTML5, PHP and JavaScript. Basically, every modern browser.

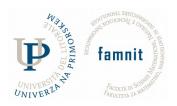

#### **USER SPECIFICATION**

User documentation contains brief instructions about the project. Description of all the options that it gives.

As you will see from pictures application does not require some special skills, it is built for a regular user with basic knowledge about browsing. It is crucial to fulfill all necessary data. Also, it is impossible for the user to crash something, so he can explore as much as he wants.

There is only one tip, make sure that you enter valid information. Start with creating a profile with personal information, it can be essential if anything goes wrong. Like number didn't work, so another user can contact you by Facebook or something like that. Further on, don't mess with your offers or needs, because you are in contact with real people, even if you are going somewhere for fun, another person maybe has something bigger on stake.

Just one more thing, don't be late.

All functions are better explained bellow in the document.

# ANTICIPATED USERS

This application is suitable for all kinds of people, no matter of age, gender, nationality. If you are a type of person which loves to talk and make new connections this application might prove to be a perfect fit for you.

Of course, there are people who might find this dangerous, especially women.

But, who can guarantee that someone won't be harrased on train, bus or even on the street?

To help prevent this, upon giving ride details, user that is offering rides must provide his/hers licence plates. This information will not be visible to other users, it will be saved in the database.

# **ACTIONS**

Basically, application split users into two groups. People who are searching for a ride make the first group, and people who are offering rides make the second.

To make your offer you must log in, then fulfill data that is required like:

- Where are you going
- From where
- When (time and date)

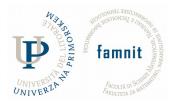

- How many free seats you have
- And some additional specific information (60 characters)
- Licence plates

Process for finding the suitable ride is almost the same, a user has to fulfill:

- Departure
- Final destination
- Time and date

Then he is able to see a filtered list of rides by his conditions from above. And contact another user if there is a ride that suits him.

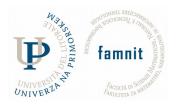

#### **FUNCTIONAL SPECIFICATION**

In this part we will specify the functions that a system or a component must perform. We will describe what is needed by the system user as well as requested properties of inputs and outputs.

#### SYSTEM FUNCTIONS

#### **LOGIN**

Every user has his own personal account. As usual, user has to register to be able to do certain things on the application. To do so, application requests unique personal e-mail, unique username and password.

After sucessfull registration user is supposed to remember his own data, so he could log in whenever he want. Without account a user is just a ''turist'' who can visit the site, but can't write or get personal informations from other users.

Login is essencial for contating other users. Without logging in, user cannot see all the informations including contact, phone number, email, facebook account or something like that.

#### Event flow

- User opens the application
- Registers
- Logins
- User is now able to use the application

#### Alternative event flows: (one of them)

- User opens the application
- He can check if there are any available rides at given time
- To get more data like telephone number, car type and similar, username and password must be provided
- User is now able to get all information

#### ADDING THE RIDES

If you are traveling and you have few available seats you should notify others, it is a win-win situation. To be able to add a new ride you MUST log in with your credentials, otherwise you wont be able to do so.

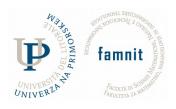

# **Event flow:**

- Open the application
- Log in
- Click on "dodaj voznju"
- Enter the name of the city you are going from, your destination, departure time, number of seats that you offer, licence plates.
- Enter some additional information, like the model of your car, color. If you can pick up someone down the road. (60 characters is allowed)

#### Alternative event flow(one of them):

- Open the application
- Log in
- Get notification that you entered wrong username
- Log in with correct username
- Click on "dodaj voznju"
- Enter the name of the city you are going from, your destination, departure time, number of seats that you offer.
- Enter some additional information, like the model of your car, color. If you can pick up someone down the road. (60 characters is allowed)

#### SEARCHING FOR THE RIDE

"Pretrazi voznju" allows you to check if a wanted ride is contained in the database. If it is, rides will be provided. If not, you will be notified that there are no available rides.

Signing in plays a big role in this part. Because without logging in user can not see all the information, which includes contact, phone number, email, facebook account or something like that. Which is essential in this step.

#### Event flow:

- Open the application
  - Log in
  - Click on "pretrazi voznje"
  - Enter the city of departure, destination, and date of the needed ride
  - Choose among the offered list, the best one for you
  - Contact driver
  - Make a deal

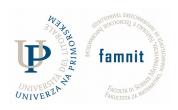

# **Event flow alternative: (one of them)**

- Open the application
- Log in
- Click on "pretrazi voznje"
- Choose the city of departure, destination, and date of the needed ride
  Get notified there is no such ride

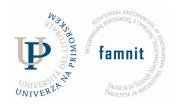

# **TECHNICAL SPECIFICATION**

#### **PURPOSE**

Technical specification contains description of development. This will later be used by developers, which want to update and make the system better, or just change some elements. To be able to read the document knowledge of web development is required.

#### PROGRAM COMPONENTS

System is distributed in 2 parts. Front-end which contains the HTML of the page where users interact with the application, and PHP scripts which work close with the database (Back-end).

#### SERVER SCRIPTS - PHP

These scripts are saved on the server and are called when user interacts with the HTML page.

# 1. dbh.inc.php

This script connects the database with the application.

# 2. insert-ride.php

This script contains SQL which is used to insert all the information a user is giving when he wants to offer a ride.

# 3. List-rides.inc.php

This script is called when user provides information in rides.php (from, to, date). It provides rides if they were previously offered.

# 4. Login.inc.php

Script called when already registered user wants to login. It checks if the provided data is contained in the database and if so allows entrance to the website and starts a new session for the logged user.

# 5. Logout.inc.php

Script is called when user wants to log out. It ends the session with that user.

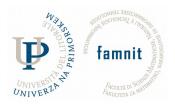

# 6. Signup.inc.php

It is called when user wants to register. It requires all the fields to be filled. Also this script encrypts the password provided by the user. When all the fields are filled script inserts the provided data into database.

# 7. Ride-details.inc.php

Script that provides detailed information about a certain ride. It gives all the information from the database for a requested ride.

# 8. Not-logged.php

This script is called when user tries to do something without a permission. It warns him that he must sign in, in order to proceed.

#### **DATABASE**

Project is connected to a mysql database that stores all the information on the cloud.

Database vozi contains 2 tables: rides and users

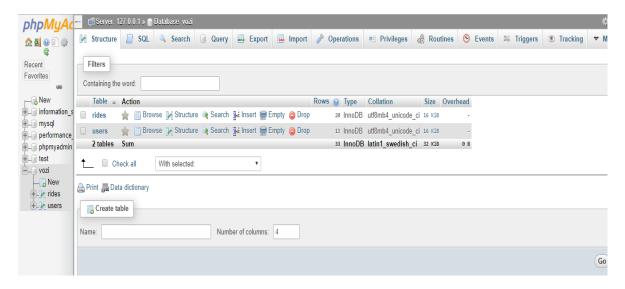

Picture 1

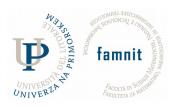

Table *rides* contains columns idRides, startpoint, endpoint, dataRides, timeRides, seats, cost, description, usernameRrides, licence, phoneRides

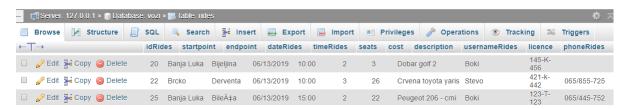

Picture 2.

Table *users* stores users after registration and contains: idUsers, uidUsers, emailUsers, phone-contact. pwdUsers

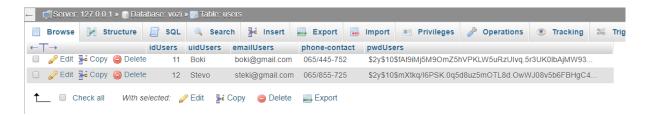

Picture 3.

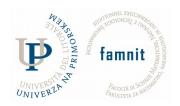

# **CONCLUSION**

All developed countries use some kind of carpooling application. The reason for that is obviously lower price, time spent traveling and comfort and flexibility.

# **FURTHER WORK**

These are the basics that this application is offering. Idea is to extend it and add international travels as well and create ratings for every user. That way, the user that is searching for a ride will know he is in good hands.